# Package 'IxPopDyMod'

February 8, 2022

<span id="page-0-0"></span>Title Framework for Tick Population and Infection Modeling

Version 0.2.0

Maintainer Myles Stokowski <mylesstokowski@gmail.com>

Description Code to specify, run, and then visualize and analyze the results of Ixodidae (hard-bodied ticks) population and infection dynamics models. Such models exist in the literature, but the source code to run them is not always available. 'IxPopDyMod' provides an easy way for these models to be written and shared.

License MIT + file LICENSE

Encoding UTF-8

LazyData true

RoxygenNote 7.1.2

URL <https://github.com/dallenmidd/IxPopDyMod>

**Depends** R  $(>= 3.2.4)$ 

Suggests knitr, rmarkdown

Imports magrittr, rlang, ggplot2, stringr, dplyr, tidyr, igraph, readr, yaml, tibble

Language en-US

- NeedsCompilation no
- Author Myles Stokowski [aut, cre],

David Allen [aut] (<<https://orcid.org/0000-0002-0712-9603>>)

Repository CRAN

Date/Publication 2022-02-08 07:30:05 UTC

# R topics documented:

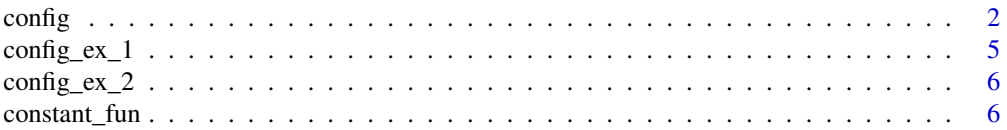

#### <span id="page-1-0"></span> $2 \cos \theta$  configuration  $\cos \theta$  configuration  $\cos \theta$

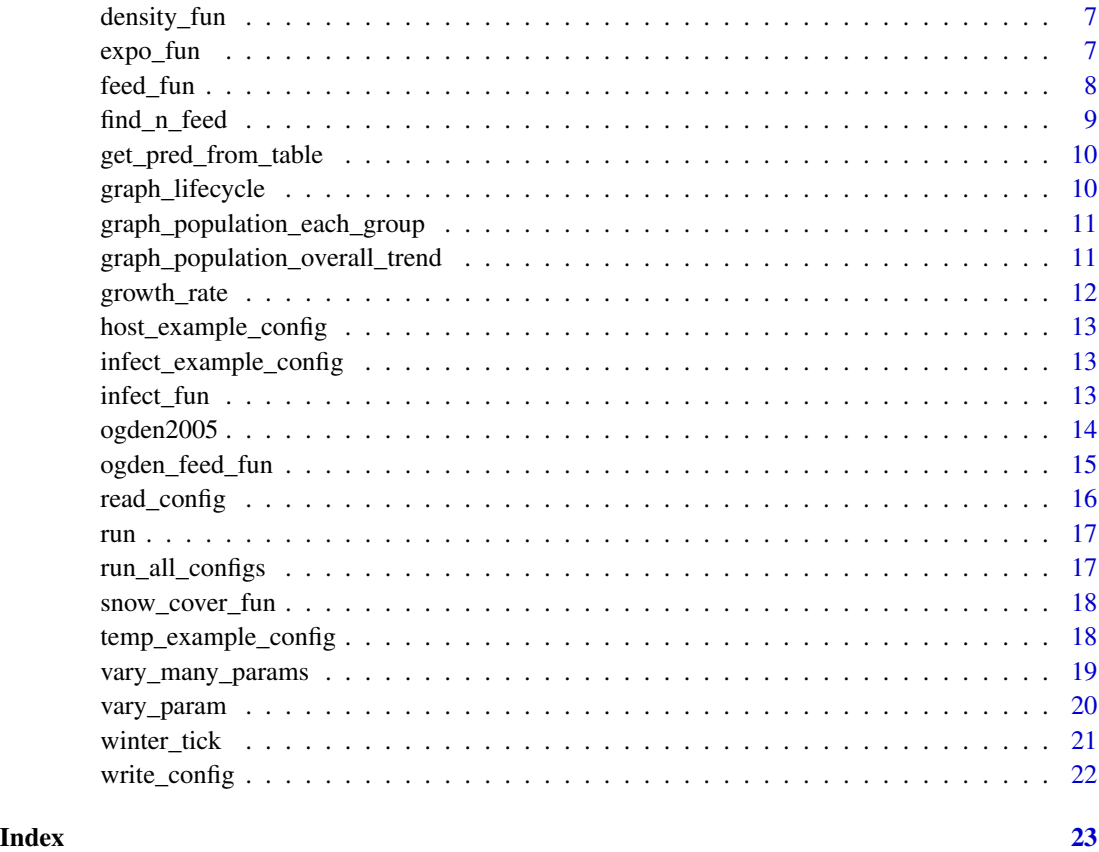

<span id="page-1-1"></span>config *Create a* config *object*

# Description

Make a config object from the input parameters, and ensure that the inputs meet the requirements for the model. The returned object is a complete description of a model run scenario.

# Usage

```
config(
  initial_population,
  transitions,
 parameters,
 predictors,
 steps,
 max_delay = 365L
)
```
#### <span id="page-2-0"></span>config 3

#### Arguments

initial\_population

Named numeric vector indicating starting population for each life stage. Life stages not specified are assumed to be 0.

- transitions A tibble in which each row corresponds to a transition between two tick life stages, or a transition from a tick life stage to mortality.
	- from Tick life stage a transition is originating from, specified with a three character string. The final character specifies stage, with " $e$ " = egg, "l" = larva, "n" = nymph, and "a" = adult. The middle character specifies infection, with " $i$ " = infected, and " $u$ " = uninfected. The first character is the current process or sub-stage, for example " $q$ " = questing, " $e$ " = engorged, and " $r$ " = reproductive. We use "\_" to indicate if any of these components is not relevant, for example "\_" as the second character if we are ignoring infection.
	- to Tick life stage a transition is going to. May be specified with the same three character format as the "from" field. Alternatively, may be the one of the strings "m" or "per\_capita\_m" to indicate mortality.
	- transition\_fun A string; the name of the function to use to calculate the value of the transition. Must either be a function included in the package or a custom function that has been loaded into the workspace. Functions can take 0-2 predictors, and any number of parameters. Argu-

ment order matters - all transition functions must start with two predictor arguments (even if they are not used within the function), followed by any parameters. They must return a numeric vector. See [constant\\_fun](#page-5-1), [expo\\_fun](#page-6-1) and [infect\\_fun](#page-12-1) for examples for how to write custom functions.

- delay If TRUE, transition is interpreted as a delay, if FALSE, transition is interpreted as a daily probability.
- pred1 Specifies the first predictor to use in a transition function. One of NA, a string identical to a value of the "pred" column in the predictors table, or a pattern that matches at least one life stage.
- pred2 Specifies the second predictor to use in a transition function. Format like pred1.

parameters A tibble of parameters to use in the transitions described in the transitions table. Each row corresponds to a parameter value that may be used in one or more transitions. Parameter values will be used in transitions where the "from" and "to" fields of the two (parameters and transitions) tables match.

- from Used to identify the transitions that a parameter should be used for. Format like the "from" column in the transitions table, or a regex pattern that matches with one or more life stage strings.
- to Used to identify the transitions that a parameter should be used for. Format like the "to" column in the transitions table, or a regex pattern that matches with one or more life stage strings.
- **param** name A string specifying the name of the argument in the function where you want to use a parameter.
- host spp Optional column, not needed for model configurations that do not dependent on host community. For a given row, NA if the parameter value

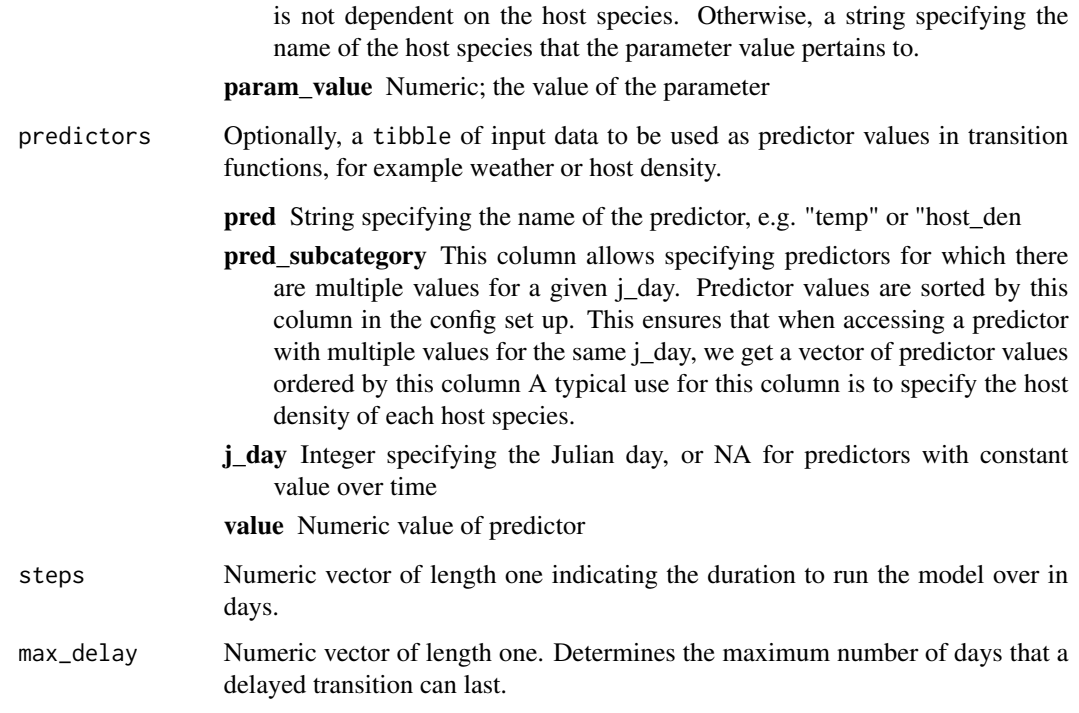

#### Details

The delay column affects how a transition row is used in the model. In all cases, a transition row is evaluated with any parameters and predictors, resulting in a transition value, t. If there is another row with the same "from", but either "m" or "per\_capita\_m" for the "to" stage, this row will be evaluated as well, resulting in a mortality transition value, m. Only delay transitions support "per capita m".

In non-delay transitions (where delay == FALSE), ticks can either advance to the "to" stage, die, or remain in the "from" stage. In this case, t is interpreted as the probability that a tick in the "from" stage will advance to the "to" stage at the next time step. The survival rate, or the probability that a tick will remain in the same "from" life stage, is calculated as  $1 - (t + m)$ .

In delay transitions (where delay == TRUE), ticks can either advance to the "to" stage, or die - there is no survival. In this case, t is used to determine the number of days until ticks in the "from" stage will emerge as ticks in the "to" stage. t will be vectorized over each day from the current time step to max\_delay days ahead. The duration of the transition (in days) will be the index i of the first element in t where the cumulative sum of  $t[1:i]$  is greater than or equal to 1.

Delay transitions support two modes of mortality, "m" and "per\_capita\_m". For transitions to "m", the mortality value m is interpreted as a daily probability of mortality for each day in the delay transition. This differs from transitions to "per\_capita\_m", where m is the total probability of mortality over the entire duration of the delay transition.'

#### Value

A config object

#### <span id="page-4-0"></span> $\text{config\_ex\_1}$  5

#### Examples

```
# We rebuild an example config from its constituent parts. This is successful as
# expected, because we're just making a config that's identical to an example.
do.call(config, config_ex_1)
# If we modify the config to something unsuitable, the function will complain.
# For example, if we modify the egg to larvae transition to use a different
# function that requires an additional parameter.
## Not run:
# We define a super simple function that takes two parameters.
prod_fun <- function(x, y, a, b) a * bmy_config <- config_ex_1
my_config$transitions[1, 3] <- 'prod_fun'
# this will throw an error, because a parameter is missing
do.call(config, my_config)
# config() will report that parameter "b" is missing for the exponential function.
# Adding the parameter should fix the config
my\_config\parameters[9,] <- list(from = '__e', to = '__l', param_name = 'b',
                                 param_value = 1)
# Now, this should run without issues
do.call(config, my_config)
## End(Not run)
```
config\_ex\_1 *Simple model configuration example*

#### Description

This model configuration uses only non-delay transitions, and no transitions depend on predictors (e.g. weather or host community). Parameter values are selected so that the population is stable over time.

#### Usage

```
config_ex_1
```
# Format

A [config](#page-1-1)

<span id="page-5-0"></span>

This model configuration uses delay transitions for all transitions except the adult to eggs transition. As in config\_ex\_1, no transitions depend on predictors, and the population is stable over time.

# Usage

config\_ex\_2

# Format

A [config](#page-1-1)

<span id="page-5-1"></span>constant\_fun *Constant function*

# Description

Constant function

#### Usage

constant\_fun(x, y, a)

# Arguments

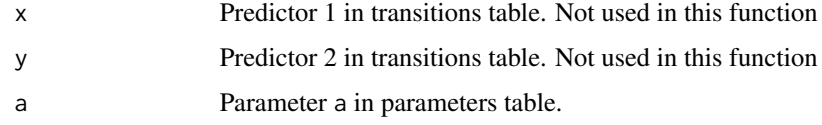

#### Value

Numeric vector of length 1 equal to input parameter a

# Examples

constant\_fun(NULL, NULL, 1)

<span id="page-6-0"></span>

Density dependent mortality

# Usage

density\_fun(x, y, a, b, c, pref)

# Arguments

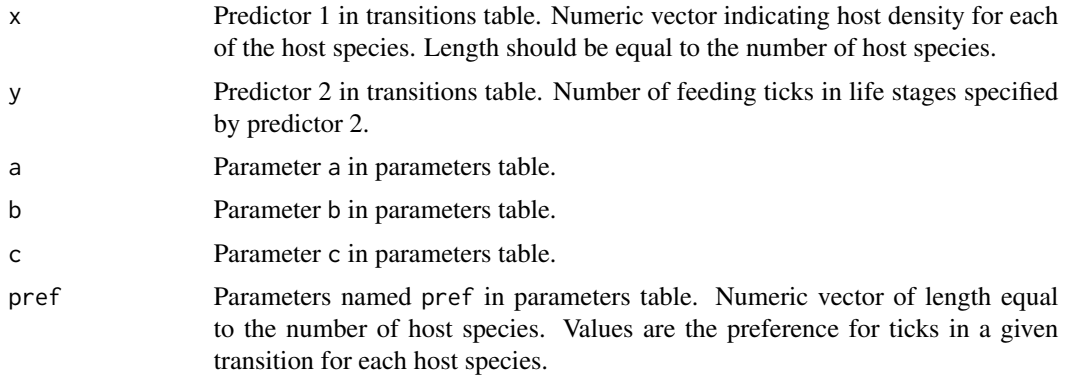

#### Value

Numeric vector of length 1, indicating mortality rate

# Examples

density\_fun(c(10, 20), 100, .1, .3, .2, c(.5, .8))

<span id="page-6-1"></span>expo\_fun *Exponential function*

# Description

Exponential function

# Usage

expo\_fun(x, y, a, b)

# <span id="page-7-0"></span>Arguments

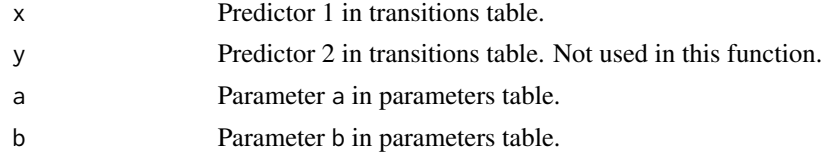

# Value

Numeric vector of length 1

# Examples

expo\_fun(.5, NULL, .1, .3)

feed\_fun *Probability of actively questing and then finding a host*

# Description

Probability of actively questing and then finding a host

#### Usage

feed\_fun(x, y, a, pref, q, tmin, tmax)

# Arguments

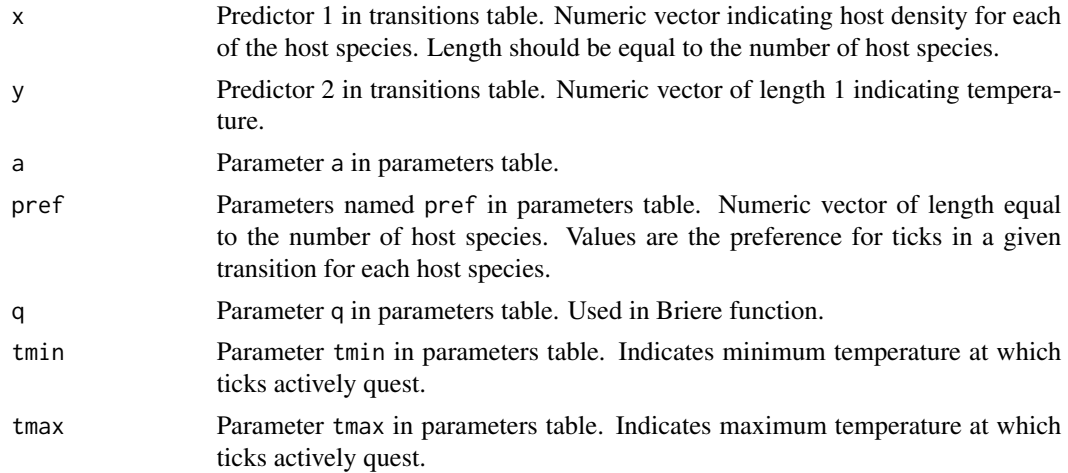

#### Details

Product of binomial and Briere functions (prob of finding a host) \* (prob of active questing)

# <span id="page-8-0"></span>find\_n\_feed 9

# Value

Numeric vector of length 1

# Examples

```
feed_fun(10, 30, .001, .1, .5, 20, 40)
```
find\_n\_feed *Probability of finding a host and successfully feeding on it*

# Description

Probability of finding a host and successfully feeding on it

# Usage

find\_n\_feed(x, y, a, pref, feed\_success)

# Arguments

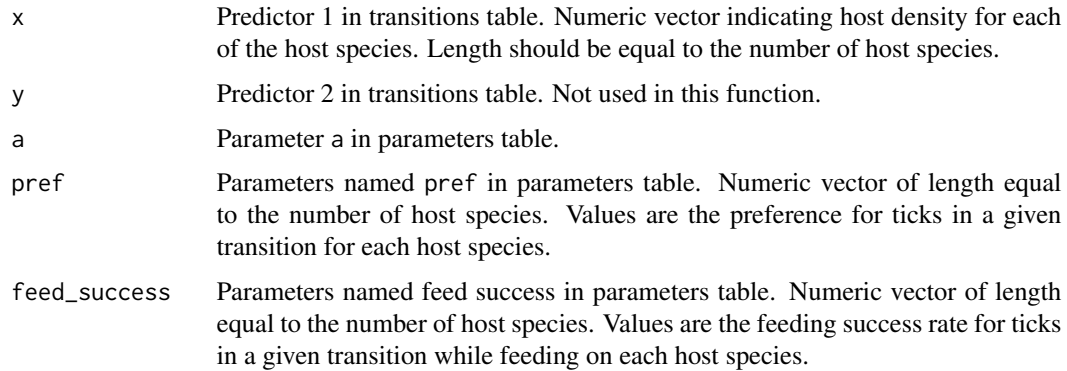

# Value

Numeric vector of length 1 indicating probability that ticks find any host and then successfully feed on that host.

# Examples

```
find_n_feed(10, NULL, .1, 1, .5)
find_n_feed(runif(2) * 10, NULL, .1, runif(2), runif(2))
```
<span id="page-9-0"></span>get\_pred\_from\_table *Get a predictor from input data*

# Description

Get a predictor from input data

# Usage

get\_pred\_from\_table(time, pred, table)

#### Arguments

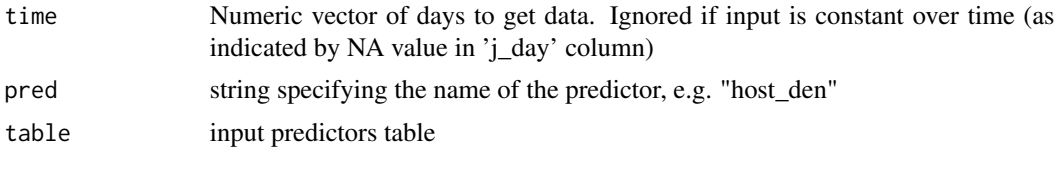

graph\_lifecycle *Visualize transitions as a life cycle graph*

# Description

Visualize transitions as a life cycle graph

#### Usage

graph\_lifecycle(transitions)

#### Arguments

transitions Tick transitions tibble

# Details

This function could be used to visually confirm that a custom config has all the transitions intended

# Value

None, plots a life cycle graph

# Examples

graph\_lifecycle(config\_ex\_1\$transitions)

<span id="page-10-0"></span>graph\_population\_each\_group

*Graph population size of each life stage over time*

#### Description

Graph population size of each life stage over time

#### Usage

graph\_population\_each\_group(output)

#### Arguments

output Model output; a tibble

# Value

ggplot object

#### Examples

out <- run(config\_ex\_1) graph\_population\_each\_group(out)

graph\_population\_overall\_trend *Graph overall trend in population*

#### Description

Graph overall trend in population

#### Usage

```
graph_population_overall_trend(output)
```
# Arguments

output Model output; a tibble

#### Details

See roughly whether population is increasing or decreasing. Calculates and plots the rate of change in number of adult ticks between consecutive days.

# <span id="page-11-0"></span>Value

ggplot object

# Examples

```
# Make a new config that results in a population where some ticks remain
# in their life stage for multiple days.
my_config <- config_ex_1
my_config$parameters$param_value <- c(0.5, 0, 0.01, 0.95, 0.1, 0.8, 900, 0)
out <- run(my_config)
graph_population_overall_trend(out)
```
growth\_rate *Calculate multiplicative growth rate of population*

# Description

Calculate multiplicative growth rate of population

#### Usage

growth\_rate(out)

#### Arguments

out Model output data frame

#### Value

Numeric vector of length one representing growth rate

# Examples

out <- run(config\_ex\_1) growth\_rate(out)

<span id="page-12-0"></span>host\_example\_config *Configuration for showing how we can modify host community data*

# Description

Configuration for showing how we can modify host community data

#### Usage

```
host_example_config
```
# Format

A [config](#page-1-1)

infect\_example\_config *Configuration for showing infection dynamics*

# Description

Configuration for showing infection dynamics

#### Usage

infect\_example\_config

#### Format

A [config](#page-1-1)

<span id="page-12-1"></span>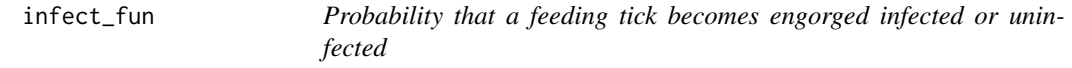

# Description

Probability that a feeding tick becomes engorged infected or uninfected

#### Usage

```
infect_fun(x, y, from_infected, to_infected, host_rc, pref)
```
#### <span id="page-13-0"></span>Arguments

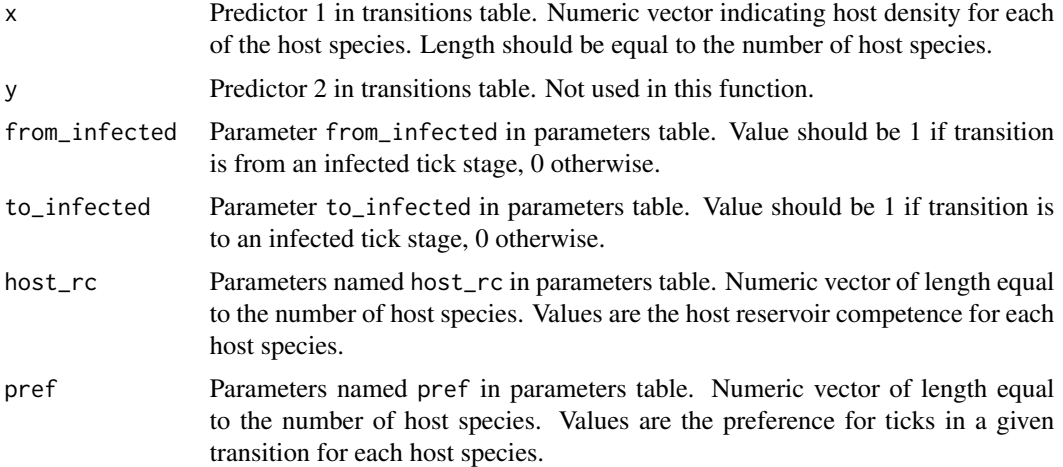

#### Details

Since density dependent mortality is subtracted later, in this function we assume that all feeding ticks feed successfully and become engorged.

#### Value

Numeric vector of length 1

#### Examples

infect\_fun(10, NULL, 0, 0, .3, 1) infect\_fun(10, NULL, 0, 1, .3, 1) infect\_fun(10, NULL, 1, 1, .3, 1)

ogden2005 *Configuration for Ixodes scapularis population dynamics model from Ogden et al. 2005*

# Description

This model configuration recreates the Ixodes scapularis (blacklegged tick) population dynamics model from Ogden et al. 2005. This is a relatively complete model of tick population dynamics, including the effects of both temperature and the host community on tick life-stage transitions. We include this configuration to show that our package can be used to recreate existing models.

#### Usage

ogden2005

# <span id="page-14-0"></span>ogden\_feed\_fun 15

#### Format

#### A [config](#page-1-1)

steps Number of time steps to run the model. Here each step corresponds to one day.

initial\_population Named vector of initial population size. Here the population starts with 10000 questing adults.

transitions A [tibble](#page-0-0) giving the transitions between tick life stages.

parameters A [tibble](#page-0-0) with the parameters to the life-stage transitions functions.

predictors A [tibble](#page-0-0) with the average temperature for each day, and density of hosts over the model run. Here the host community is stable with 20 deer and 200 rodents.

max\_delay The number of time units used for the delay functions.

#### See Also

Ogden et al. (2005) doi: [10.1016/j.ijpara.2004.12.013](https://doi.org/10.1016/j.ijpara.2004.12.013)

#### Examples

```
data(ogden2005)
## Not run:
output <- run(ogden2005)
graph_population_each_group(output)
```
## End(Not run)

ogden\_feed\_fun *Probability of actively questing times constant host finding probability*

#### Description

Probability of actively questing times constant host finding probability

#### Usage

```
ogden_feed_fun(x, y, a, q, tmin, tmax)
```
# Arguments

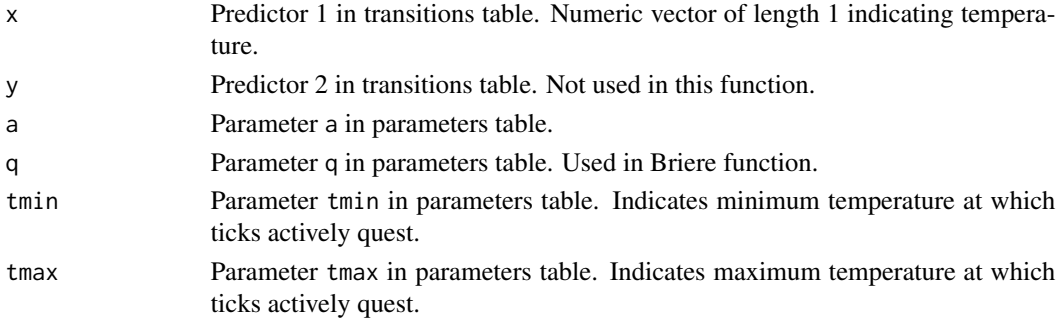

# <span id="page-15-0"></span>16 read\_config

# Details

(const prob of finding a host) \* (prob of active questing)

# Value

```
Numeric vector of length 1
```
# See Also

Based on Ogden et al. (2005) doi: [10.1016/j.ijpara.2004.12.013](https://doi.org/10.1016/j.ijpara.2004.12.013)

# Examples

```
ogden_feed_fun(30, NULL, .03, .01, 10, 35)
```
read\_config *create a config object from a YAML file*

# Description

create a config object from a YAML file

# Usage

read\_config(file)

#### Arguments

file YAML file to read

#### Value

A config object

# Examples

```
## Not run:
read_config('cfg.yml')
```
## End(Not run)

<span id="page-16-0"></span>

Run the model

# Usage

run(cfg)

# Arguments

cfg An IxPopDyMod::config object

# Value

Data frame of population of ticks of each life stage each day

# Examples

run(config\_ex\_1)

run\_all\_configs *Run the model for each config*

# Description

Simple convenience wrapper for calling run on each config in a list

# Usage

```
run_all_configs(configs, parallel = FALSE)
```
# Arguments

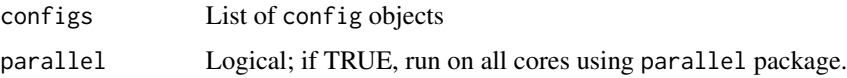

#### Value

A list of data frame model outputs like those returned by run()

# Examples

```
# run two example configs and save results
## Not run:
outputs <- run_all_configs(list(config_ex_1, config_ex_2))
## End(Not run)
```
snow\_cover\_fun *Mortality as a function of whether there is a snow on the ground*

#### Description

Mortality as a function of whether there is a snow on the ground

#### Usage

snow\_cover\_fun(x, y, no\_snow\_mort, snow\_mort)

# Arguments

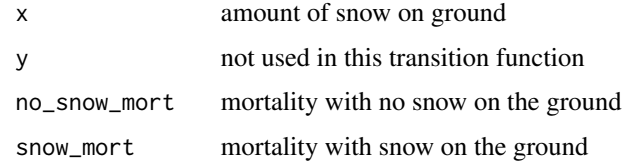

temp\_example\_config *Configuration for showing how we can modify climate data*

#### Description

Configuration for showing how we can modify climate data

# Usage

temp\_example\_config

#### Format

A [config](#page-1-1)

<span id="page-17-0"></span>

<span id="page-18-0"></span>vary\_many\_params *Generate copies of a* config *with all combinations of modified parameters*

#### Description

Generate copies of a config with all combinations of modified parameters

# Usage

vary\_many\_params(cfg, param\_rows, values\_list)

#### Arguments

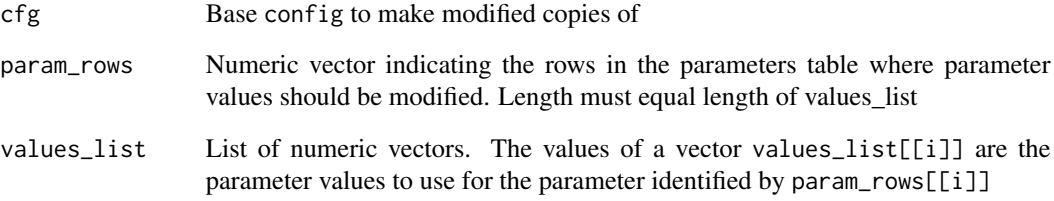

# Value

A list of configs

#### Examples

```
# create new configs with different values for the parameter determining
# mortality of eggs (which is found in row 2) and that determining
# mortality of larvae (which is found in row 4)
cfgs <- vary_many_params(config_ex_1,
                       param_rows = c(2, 4),values_list = list(c(0, 0.1), c(.99, .98)))
```
# inspect parameter rows 2 and 4 in each of the new configs to verify that we # have the new values lapply(cfgs, function(cfg) cfg\$parameters[c(2, 4), 'param\_value'])

Create copies of a config with a modified parameter. These new configs can be used to see how that parameter affects the model

#### Usage

```
vary_param(
  cfg,
 param_row = NA,
  to = NA,from = NA,
  param_name = NA,
 host_spp = NA,
  values
)
```
#### Arguments

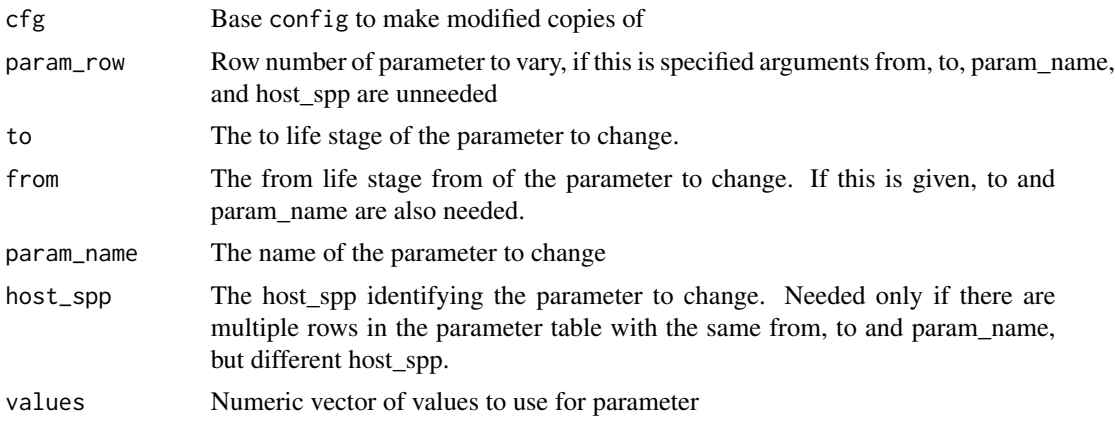

#### Value

A list of configs

# Examples

```
# create new configs with different values for the parameter determining
# mortality of eggs (which is found in row 2)
cfgs \le vary_param(config_ex_1, param_row = 2, values = c(0, 0.1, 0.2))
```
# inspect parameter row 2 in each of the new configs to verify that we have

<span id="page-20-0"></span>winter\_tick 21

```
# the new values
lapply(cfgs, function(cfg) cfg$parameters[[2, 'param_value']])
```
winter\_tick *Configuration for winter tick population dynamics model*

# Description

This is a model configuration based on a literature search on the factors affect the winter tick life cycle. Many of the transitions and parameters in this configuration are drawn from Drew and Samuel (1986). We include this configuration to show that our package is flexible for modeling multiple tick species with different life histories.

#### Usage

winter\_tick

# Format

An object of class config of length 6.

#### See Also

Drew and Samuel (1986) doi: [10.1139/z86105](https://doi.org/10.1139/z86-105) Drew and Samuel (1985) doi: [10.7589/0090355821.3.274](https://doi.org/10.7589/0090-3558-21.3.274) Addison and McLaughlin (1988) doi: [10.2307/3282188](https://doi.org/10.2307/3282188) Ogden et al. (2005) doi: [10.1016/j.ijpara.2004.12.013](https://doi.org/10.1016/j.ijpara.2004.12.013)

#### Examples

```
data(winter_tick)
## Not run:
output <- run(winter_tick)
graph_population_each_group(winter_tick)
```
## End(Not run)

Write a config object as a YAML file, and write all dataframe components (transitions, parameters, predictors) as csv files. All paths must be explicitly specified as arguments. This function will not allow overwriting files.

#### Usage

```
write_config(
  cfg,
  config_path,
  transitions_path,
  parameters_path,
  predictors_path
\mathcal{L}
```
#### Arguments

cfg A config object config\_path Path to the output YAML config file transitions\_path Path to output transitions csv parameters\_path Path to output parameters csv predictors\_path Path to output predictors csv

#### Value

None, writes config components to disk

# Examples

```
## Not run:
write_config(config_ex_1, 'cfg.yml', 'trans.csv', 'params.csv',
             'predictors.csv')
## End(Not run)
```
# <span id="page-22-0"></span>Index

∗ datasets config\_ex\_1, [5](#page-4-0) config\_ex\_2, [6](#page-5-0) host\_example\_config, [13](#page-12-0) infect\_example\_config, [13](#page-12-0) ogden2005, [14](#page-13-0) temp\_example\_config, [18](#page-17-0) winter\_tick, [21](#page-20-0) config, [2,](#page-1-0) *[5,](#page-4-0) [6](#page-5-0)*, *[13](#page-12-0)*, *[15](#page-14-0)*, *[18](#page-17-0)* config\_ex\_1, [5](#page-4-0) config\_ex\_2, [6](#page-5-0) constant\_fun, *[3](#page-2-0)*, [6](#page-5-0) density\_fun, [7](#page-6-0) expo\_fun, *[3](#page-2-0)*, [7](#page-6-0) feed\_fun, [8](#page-7-0) find\_n\_feed, [9](#page-8-0) get\_pred\_from\_table, [10](#page-9-0) graph\_lifecycle, [10](#page-9-0) graph\_population\_each\_group, [11](#page-10-0) graph\_population\_overall\_trend, [11](#page-10-0) growth\_rate, [12](#page-11-0) host\_example\_config, [13](#page-12-0) infect\_example\_config, [13](#page-12-0) infect\_fun, *[3](#page-2-0)*, [13](#page-12-0) ogden2005, [14](#page-13-0) ogden\_feed\_fun, [15](#page-14-0) read\_config, [16](#page-15-0) run, [17](#page-16-0) run\_all\_configs, [17](#page-16-0) snow\_cover\_fun, [18](#page-17-0) temp\_example\_config, [18](#page-17-0)

# tibble, *[15](#page-14-0)*

vary\_many\_params, [19](#page-18-0) vary\_param, [20](#page-19-0)

winter\_tick, [21](#page-20-0) write\_config, [22](#page-21-0)